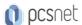

# M365-49 - MOC 55238 - SHAREPOINT ONLINE FOR ADMINISTRATORS

Categoria: MS 365

#### INFORMAZIONI SUL CORSO

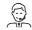

£55

Durata: 3 Giorni

Categoria: MS 365

Qualifica Istruttore: Microsoft Certified Trainer Dedicato a: Professionista IT Produttore: Microsoft

### **OBIETTIVI**

- -Understand the architecture of SharePoint Online
- -Have knowledge of all the components in SharePoint Online
- -Have on hands on experience configuring the components of SharePoint Online
- -Have hands on experience configuring the options
- -Work with Site Collections and storage options
- -Manage user profiles and social profiling
- -Understand and configure data connectivity in SharePoint Online
- -Build a taxonomy structure
- -Understand and configure Search in SharePoint Online
- -Configure and deploy apps
- -Understand and define Enterprise content management and data loss prevention.
- -Configure additional options and features in SharePoint Online such as Information Rights Management

### **PREREQUISITI**

No previous knowledge is required to attend this course.

#### CONTENUTI

#### Module 1: Introduction to Office 365 and SharePoint Online

- -Introduction to the Office 365 Administration Center
- -Configure Reporting
- -Accessing SharePoint management tools
- -Accessing security and compliancy
- -Managing Office 365 and SharePoint Online with PowerShell
- -Comparing On Premises SharePoint with SharePoint Online
- -User identity in Office 365 and SharePoint Online
- -Manging user domains
- -Building Hybrid scenarios
- -OneDrive and Sites redirection
- -Yammer redirection

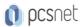

- -Understand hybrid search
- -Hybrid business data connectivity
- -Hybrid taxonomy

#### Lab: Configuring the Office 365 environment

#### Module 2: Working with Site Collections

- -Introduction to classic and modern admin centers
- -Creating Site Collections
- -Defining ownership and security for site collections
- -Configuring Storage
- -Configure External Access to site collections
- -Recovering site collections
- -Configure external sharing
- -Managing site collections with PowerShell

#### Lab: Managing Site Collections

# Module 3: Managing User Profiles

- -Overview of the profile service
- -Defining profile properties
- -Map profile properties to a term store
- -Creating custom profile properties
- -Managing audiences
- -Creating audiences
- -Managing user profile policies
- -Configure trusted my site host locations
- -Configure preferred search center locations
- -Defining read access permission levels
- -Configuring newsfeed options
- -Setup email notifications
- -Configure my site cleanup

### Lab: Managing the User Profile service

#### Module 4: Working with Data Connections

- -Introduction to Data Connections
- -Overview of PowerApps, Flow and PowerBi
- -Overview of the business connectivity service
- -Introduction to BDC definition files
- -Creating BDC definition files
- -Introduction to the secure store service
- -Configuring the secure store service
- -Creating secure store target application settings
- -Configure connections to cloud services
- -Configure connections to on-premises services
- -Tools to build data connections
- -Creating external content types
- -Building external lists using external data

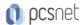

### Lab: Managing the business data connectivity service

#### Module 5: Managing the Term store

- -Overview of the term store
- -Understanding terms and life cycle management
- -Creating term groups
- -Creating the term store
- -Creating Term Sets in the UI
- -Creating Term Sets via importing via a CSV
- -Creating terms in the UI
- -Creating terms via PowerShell and CSOM
- -Manage terms with synonyms and pinning
- -Configure delegated administration

# Lab: Creating and Managing the Term Store

#### Module 6: Configuring Search

- -An Introduction to the search service
- -Classic versus Modern search experience
- -Understanding Managed Properties
- -Create Managed Properties
- -Manage Authoritative pages
- -Understand Result sources
- -Create and configure result sources
- -Understand Query rules
- -Promoting results through query rules
- -Remove search results from the index
- -Exporting search configurations
- -Importing search configurations

### Lab: Managing and configuring the Search Service

# Module 7: Configuring Apps

- -An Introduction to Apps
- -Understanding the App Catalog
- -Building the App catalog
- -Adding Apps to the catalog
- -Add Apps to your SharePoint sites
- -Adding Apps via the marketplace store
- -Manage App licensing
- -Configure store access settings
- -Monitoring app usage

#### Lab: Configuring Apps

### Module 8: Enterprise Content Management in SharePoint Online

- -An Introduction to ECM in SharePoint Online
- -Components of ECM

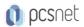

- -Office 365 versus classic compliancy
- -Understanding In-Place records management
- -Configure In-Place records management
- -Understanding the records center
- -Build and configure a records center
- -Understanding the compliancy policy center
- -Build a compliancy policy center and configure policies
- -Discover the security and compliancy center
- -Configure an eDiscovery center
- -Build an eDiscovery case
- -Understand data loss prevention
- -Build a data loss prevention policy and query
- -Working with classification and data governance

#### Lab: Configuring ECM in SharePoint Online

# Module 9: Manage options for SharePoint Online

- -Configure OneDrive features
- -Configure use of Yammer or Newsfeeds
- -Understand Information Rights Management
- -Configure Information Rights Management
- -Define site classification options
- -Understand early release options for Office 365
- -Configure Early release options for your Office 365 tenant
- -Manage Access Control

#### Lab: Configure Options for SharePoint Online

#### **INFO**

Materiale didattico: Materiale didattico ufficiale Microsoft in formato digitale

Costo materiale didattico: incluso nel prezzo del corso a Calendario

Natura del corso: Operativo (previsti lab su PC)